الخوارزمية: مجموعة من التعليمات المتتالية لغرض حل مشكلة معينة مثال: حساب مجموع عددين الحل: بداية ادخال البيانات)العددين( حساب مجموع العددين اظهار نتيجة الحساب نهاية

األستاذ: فرج يــــونس

(Structure d'un algorithme )للخواريزمية األساسية البنية (يخضع لشروط التصريح بالمتغيرات)**algo\_nom algorithme var:**

type variable nom variable exemple (قمت بالتصريح بمتغير من نوع سلسلة حروف)nom String int a  $(a=15)$  صحيح float b(b=15.75) حقيقي char c (c="z") boolean d (d=true; d=false - d=1;d=0)

األستاذ: فرج يــــونس

(Structure d'un algorithme )للخواريزمية األساسية البنية

(قراءة المعطيات)**Input**  $nom = "Abi":$ (ال يمكن اسناد قيمة لمتغير غير معرف --خطأ ) 31 = jour (ال يمكن اسناد قيمة ليست من نفس النوع مع المتغير) "hello="b (في المتغيرات من نوع منطقي ""خطأ ال يستعمل ) "false="d nom="true false !."

> **Traitement** h=b\*100-a+150

```
(اظهار النتائج)output
```
ECRIRE(h)

$$
\begin{array}{c|c|c|c} & \text{F1} \end{array}
$$

**FIN** األستاذ: فرج يــــونس

مدخل الى الخوارزمية:

#### ◘المتغيرات

- √تستعمل المتغيرات في تخزين البيانات المستخدمة في الخواريزمية
	- √شـروط التصريح بالمتغيرات
	- عدم وجود فراغات بين الحروف .لا تكون رقم و لا تبدا برقم .لا تكون من الكلمات الخاصة بلغة البرمجة .لا تحتوي علمي رموز:  $\zeta$ , à, %, é  $\zeta$ , júo.

الأستاذ: فرج يـــونس

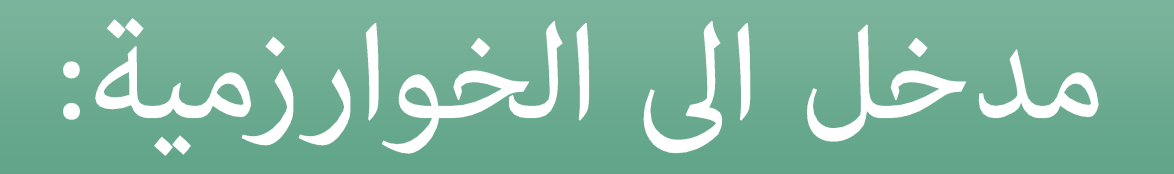

◘المتغيرات<br>√أمثلة صحيحة:

A, z, nom, nom\_etudiant, my\_var, numeroProduit A10, \$nom

√امثلة غير صحيحة

Etudiant, 10a, franÇais, nom client, 100

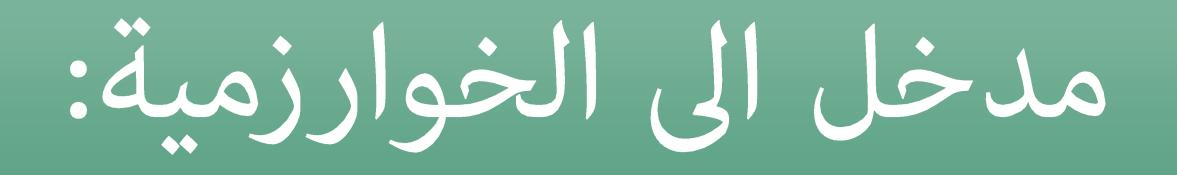

# □التمرين الأول: اكتب خواريزمية تقوم بحساب المجموع و المعدل لثلاث أعداد حقيقية 600,10،300.150,75

 $\Box$ تمارين

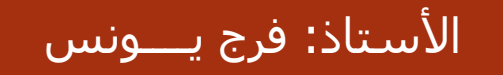

#### ALGORITHME CALCUL

var

float n1 float n2 float n3 float somme float moyenne // input n1=150.75 n2=300 n3=600.10

// traitement somme=n1+n2+n3 moyenne=somme/3 // output ECRIRE(somme) ECRIRE(moyenne)

**FIN** 

األستاذ: فرج يــــونس

مدخل الى الخوارزمية:

#### التمرين الثاني: اكتب خواريزمية تقوم بإدخال بمايلي -1 اسم منتح -2 السعر الوحدوي للمنتج -3 الكمية المطلوبة

-4 حساب السعر الكلي للمنتج -5 اظهار النتيجة على الشاشة

األستاذ: فرج يــــونس

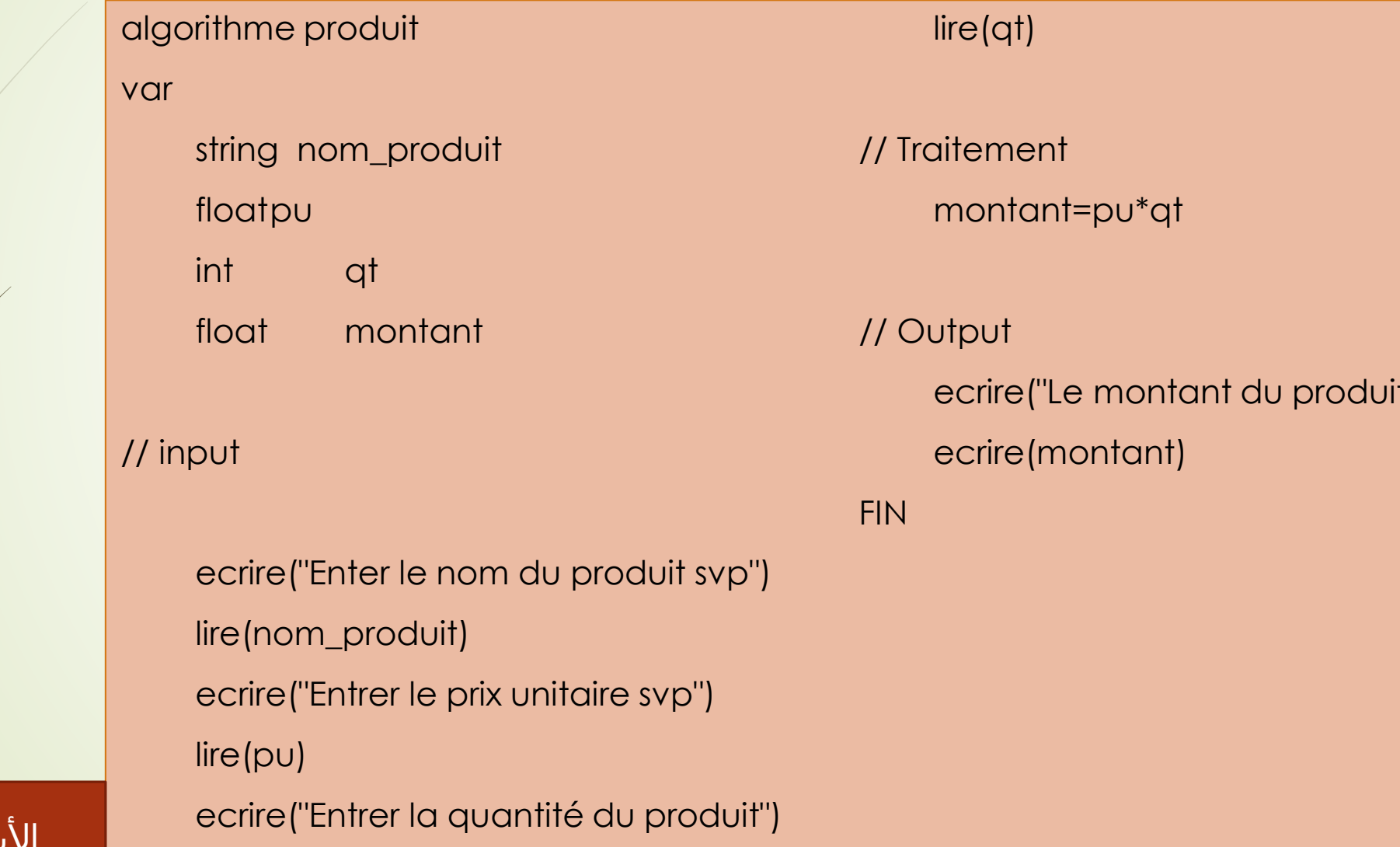

 $\dot{=}$ ")

استاذ: فرج يـــونس|